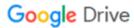

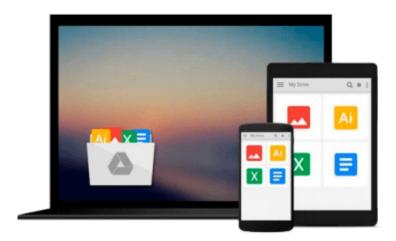

# Beginning ArcGIS for Desktop Development using .NET

Pouria Amirian

Download now

Click here if your download doesn"t start automatically

#### **Beginning ArcGIS for Desktop Development using .NET**

Pouria Amirian

Beginning ArcGIS for Desktop Development using .NET Pouria Amirian

Get the very most out of the ArcGIS for Desktop products through ArcObjects and .NET

ArcGIS for Desktop is a powerful suite of software tools for creating and using maps, compiling, analyzing and sharing geographic information, using maps and geographic information in applications, and managing geographic databases. But getting the hang of ArcGIS for Desktop can be a bit tricky, even for experienced programmers. Core components of ArcGIS platform is called ArcObjects. This book first introduce you the whole ArcGIS platform and the opportunities for development using various programming languages. Then it focuses on ArcGIS for Desktop applications and makes you familiar with ArcObjects from .NET point of view. Whether you are an ArcGIS user with no background in programming or a programmer without experience with the ArcGIS platform, this book arms you with everything you need to get going with ArcGIS for Desktop development using .NET right away. Written by a leading expert in geospatial information system design and development, it provides concise, step-by-step guidance, illustrated with best-practices examples, along with plenty of ready-to-use source code. In no time you'll progress from .NET programming basics to understanding the full suite of ArcGIS tools and artefacts to customising and building your own commands, tools and extensions all the way through application deployment.

Among other things, you'll learn to:

- Object-Oriented and Interface-based programming in .NET (C# and VB.NET)
- Finding relationship between classes and interfaces using object model diagrams
- Querying data
- Visualizing geographical data using various rendering
- Creating various kinds of Desktop Add-Ins
- Performing foreground and background geoprocessing

Learn how to improve your productivity with ArcGIS for Desktop and Beginning ArcGIS for Desktop Development Using .NET

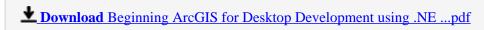

Read Online Beginning ArcGIS for Desktop Development using . ...pdf

### Download and Read Free Online Beginning ArcGIS for Desktop Development using .NET Pouria Amirian

#### From reader reviews:

#### Juan Elam:

The reserve untitled Beginning ArcGIS for Desktop Development using .NET is the book that recommended to you to read. You can see the quality of the e-book content that will be shown to an individual. The language that writer use to explained their way of doing something is easily to understand. The writer was did a lot of investigation when write the book, and so the information that they share to you personally is absolutely accurate. You also could get the e-book of Beginning ArcGIS for Desktop Development using .NET from the publisher to make you far more enjoy free time.

#### **Janette Collins:**

The actual book Beginning ArcGIS for Desktop Development using .NET has a lot associated with on it. So when you read this book you can get a lot of benefit. The book was authored by the very famous author. This articles author makes some research ahead of write this book. This specific book very easy to read you can find the point easily after reading this book.

#### **Robert Hightower:**

The reason? Because this Beginning ArcGIS for Desktop Development using .NET is an unordinary book that the inside of the publication waiting for you to snap the item but latter it will shock you with the secret it inside. Reading this book close to it was fantastic author who else write the book in such remarkable way makes the content inside of easier to understand, entertaining technique but still convey the meaning thoroughly. So , it is good for you for not hesitating having this any longer or you going to regret it. This book will give you a lot of advantages than the other book possess such as help improving your ability and your critical thinking technique. So , still want to hesitate having that book? If I ended up you I will go to the reserve store hurriedly.

#### Sarah Heath:

This Beginning ArcGIS for Desktop Development using .NET is brand-new way for you who has interest to look for some information since it relief your hunger details. Getting deeper you into it getting knowledge more you know otherwise you who still having little bit of digest in reading this Beginning ArcGIS for Desktop Development using .NET can be the light food for you because the information inside that book is easy to get through anyone. These books build itself in the form that is certainly reachable by anyone, yes I mean in the e-book application form. People who think that in book form make them feel tired even dizzy this e-book is the answer. So there is no in reading a e-book especially this one. You can find what you are looking for. It should be here for you. So , don't miss this! Just read this e-book sort for your better life and knowledge.

Download and Read Online Beginning ArcGIS for Desktop Development using .NET Pouria Amirian #ZI6KE4Y8DFP

## Read Beginning ArcGIS for Desktop Development using .NET by Pouria Amirian for online ebook

Beginning ArcGIS for Desktop Development using .NET by Pouria Amirian Free PDF d0wnl0ad, audio books, books to read, good books to read, cheap books, good books, online books, books online, book reviews epub, read books online, books to read online, online library, greatbooks to read, PDF best books to read, top books to read Beginning ArcGIS for Desktop Development using .NET by Pouria Amirian books to read online.

## Online Beginning ArcGIS for Desktop Development using .NET by Pouria Amirian ebook PDF download

Beginning ArcGIS for Desktop Development using .NET by Pouria Amirian Doc

Beginning ArcGIS for Desktop Development using .NET by Pouria Amirian Mobipocket

Beginning ArcGIS for Desktop Development using .NET by Pouria Amirian EPub